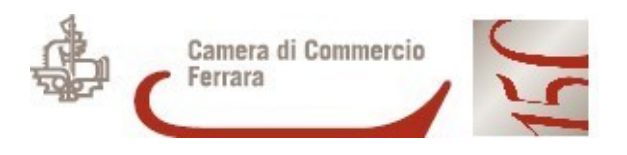

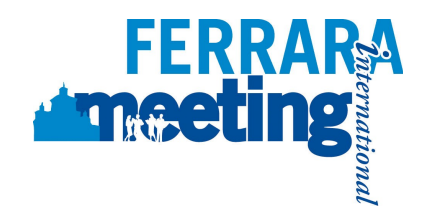

da restituire entro il **2 NOVEMBRE 2012** via fax allo 0532/783.855 <sup>o</sup> via mail <sup>a</sup> **[estero@fe.camcom.it](mailto:estero@fe.camcom.it)**

## **SCHEDA DI ADESIONE AL SEMINARIO "TRASPORTI <sup>E</sup> PAGAMENTI INTERNAZIONALI: VALUTAZIONE PROGRAMMAZIONE ED ELIMINAZIONE DEI RISCHI"**

SALA CONFERENZE, 6 NOVEMBRE 2012, ORE 9.00 -18.00.

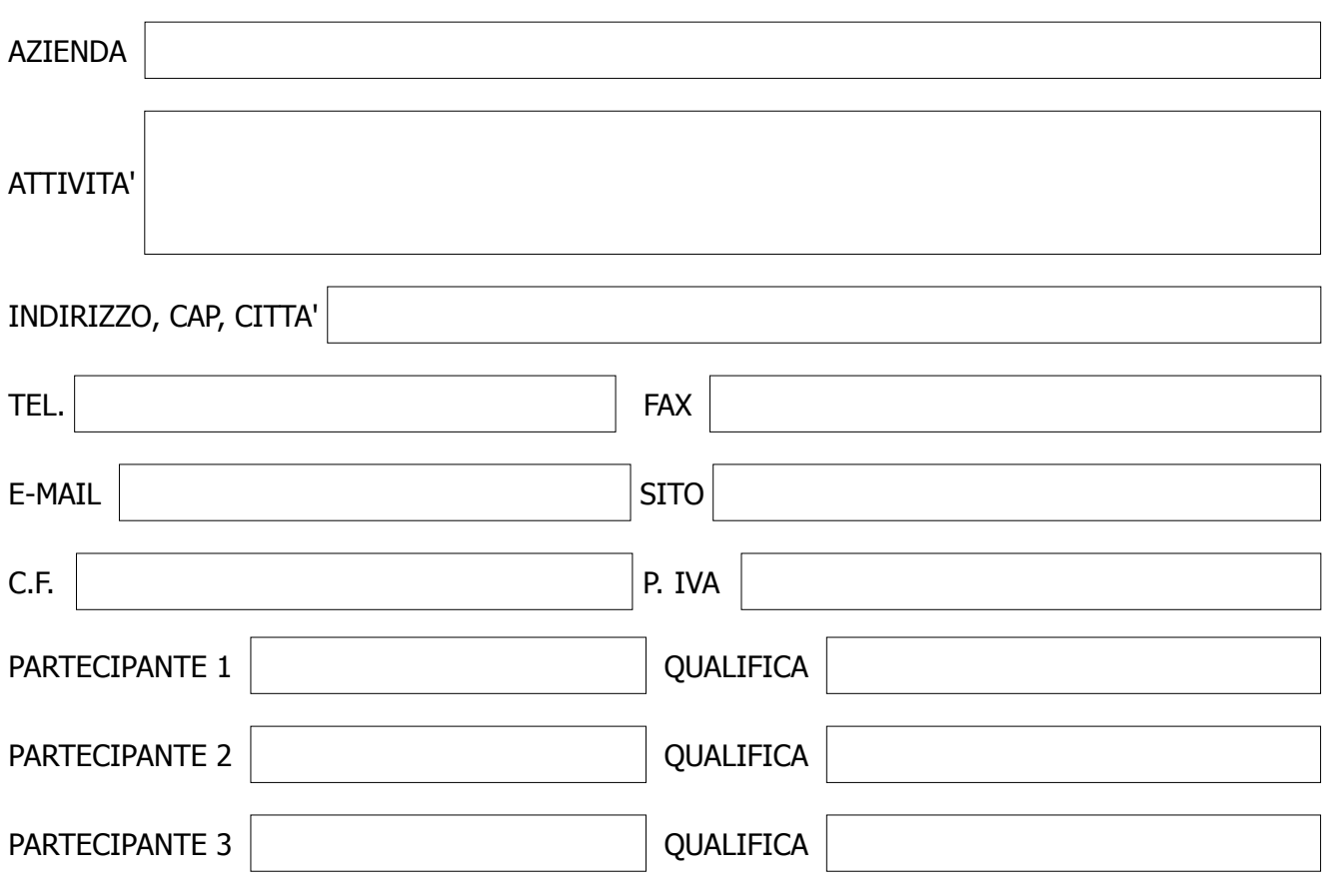

**INFORMATIVA E CONSENSO AL TRATTAMENTO DEI DATI**

ai sensi dell'articolo 13 del decreto legislativo 30 giugno 2003, n.196 "Codice in materia di protezione dei dati personali"

Il/la sottoscritto/a, nel trasmettere i propri dati è stato/ <sup>a</sup> informato/a che questi saranno registrati <sup>e</sup> conservati nella nostra Banca Dati <sup>e</sup> saranno oggetto di trattamento manuale ed elettronico per le seguenti finalità: a) invio di materiale informativo su iniziative <sup>e</sup> servizi per l'internazionalizzazione, b) invio di informazioni per le attività formative, c) gestione amministrativo-contabile, d) realizzazione di sondaggi per i ns. servizi. Nell'ambito di tali iniziative, i dati in questione, saranno utilizzati per aggiornare la ns. Banca Dati <sup>e</sup> potranno inoltre essere comunicati a: enti, istituzioni <sup>e</sup> associazioni di categoria, ad aziende coinvolte nella stessa iniziativa e, infine, su richiesta potranno essere oggetto di diffusione in Italia <sup>e</sup> all'estero solo per attività promozionali connesse.

Sono interessato/a <sup>a</sup> ricevere informazioni relative ad iniziative legate all'internazionalizzazione promosse e/o coordinate dalla Camera di Commercio di Ferrara.

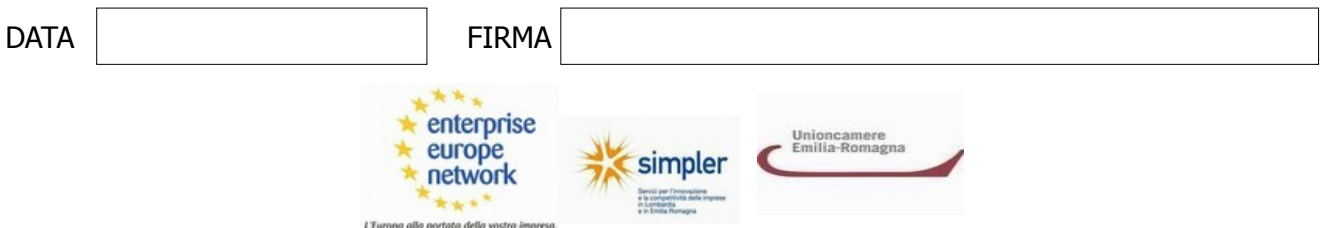

**L'iniziativa è organizzata con il supporto dell' Enterprise Europe Network**